## Package 'ccmap'

April 15, 2020

<span id="page-0-0"></span>Type Package

Title Combination Connectivity Mapping

Version 1.12.0

Author Alex Pickering

Maintainer Alex Pickering <alexvpickering@gmail.com>

Description Finds drugs and drug combinations that are predicted to reverse or mimic gene expression signatures. These drugs might reverse diseases or mimic healthy lifestyles.

License MIT + file LICENSE

LazyData TRUE

RoxygenNote 6.0.1

VignetteBuilder knitr

Suggests crossmeta, knitr, rmarkdown, testthat, lydata

**Imports** AnnotationDbi ( $>= 1.36.2$ ), BiocManager ( $>= 1.24.0$ ), ccdata ( $>=$ 1.1.2), doParallel (>= 1.0.10), data.table (>= 1.10.4), foreach (>= 1.4.3), parallel (>= 3.3.3), xgboost (>= 0.6.4), lsa (>= 0.73.1)

biocViews GeneExpression, Transcription, Microarray, DifferentialExpression

git\_url https://git.bioconductor.org/packages/ccmap

git\_branch RELEASE\_3\_10

git\_last\_commit 1770f4b

git\_last\_commit\_date 2019-10-29

Date/Publication 2020-04-14

### R topics documented:

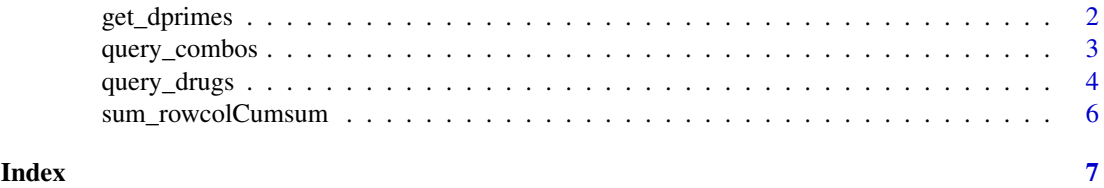

#### 1

<span id="page-1-0"></span>

#### Description

Function extracts mu (overall mean effect size) and dprimes (unbiased effect sizes from each contrast).

#### Usage

get\_dprimes(es)

#### Arguments

es Result of call to es meta.

#### Details

Result used to query connectivity map drugs and predicted drug combinations.

#### Value

List containing:

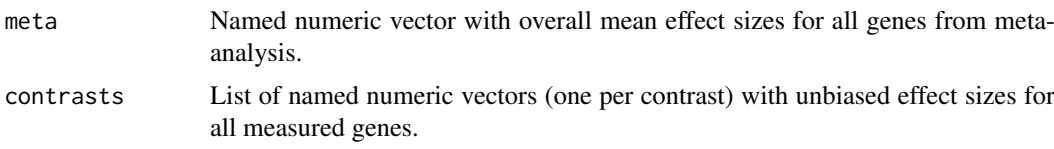

#### See Also

[es\\_meta](#page-0-0).

#### Examples

```
library(crossmeta)
library(lydata)
data_dir <- system.file("extdata", package = "lydata")
# gather GSE names
gse_names <- c("GSE9601", "GSE15069", "GSE50841", "GSE34817", "GSE29689")
# load previous differential expression analysis
anals <- load_diff(gse_names, data_dir)
# run meta-analysis
es <- es_meta(anals)
#get dprimes
```
<span id="page-2-1"></span><span id="page-2-0"></span>query\_combos *Get overlap between query and predicted drug combination signatures.*

#### Description

Drugs with the largest positive and negative cosine similarity are predicted to, respectively, mimic and reverse the query signature. Values range from +1 to -1.

#### Usage

```
query_combos(query_genes, drug_info = c("cmap", "l1000"),
 method = c("average", "ml"), include = NULL,
 ncores = parallel::detectCores())
```
#### Arguments

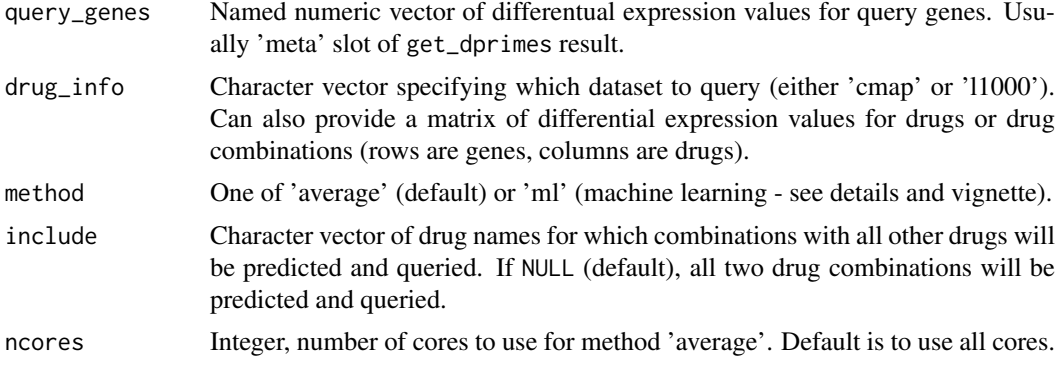

#### Details

To predict and query all 856086 two-drug cmap combinations, the 'average' method can take as little as 10 minutes (Intel Core i7-6700). The 'ml' (machine learning) method takes two hours on the same hardware and requires ~10GB of RAM but is slightly more accurate. Both methods will run faster by specifying only a subset of drugs using the include parameter. To speed up the 'ml' method, the MRO+MKL distribution of R can help substantially [\(link\)](https://mran.revolutionanalytics.com/open/). The combinations of LINCS l1000 signatures (~26 billion) can also be queried using the 'average' method. In order to compare l1000 results to those obtained with cmap, only the same genes should be queried (see example).

#### Value

Vector of cosine similarities between query and drug combination signatures.

#### Examples

```
library(lydata)
library(crossmeta)
# location of data
data_dir <- system.file("extdata", package = "lydata")
```

```
# gather GSE names
gse_names <- c("GSE9601", "GSE15069", "GSE50841", "GSE34817", "GSE29689")
# load previous analysis
anals <- load_diff(gse_names, data_dir)
# perform meta-analysis
es <- es_meta(anals)
# get dprimes
dprimes <- get_dprimes(es)
# query combinations of metformin and all other cmap drugs
top_met_combos <- query_combos(dprimes$all$meta, include = 'metformin', ncores = 1)
# previous query but with machine learning method
# top_met_combos <- query_combos(dprimes$all$meta, method = 'ml', include = 'metformin')
# query all cmap drug combinations
# top_combos <- query_combos(dprimes$all$meta)
# query all cmap drug combinations with machine learning method
# top_combos <- query_combos(dprimes$all$meta, method = 'ml')
# query l1000 and cmap using same genes
# library(ccdata)
# data(cmap_es)
# data(l1000_es)
# cmap_es <- cmap_es[row.names(l1000_es), ]
# met_cmap <- query_combos(dprimes$all$meta, cmap_es, include = 'metformin')
# met_l1000 <- query_combos(dprimes$all$meta, l1000_es, include = 'metformin')
```

```
query_drugs Get overlap between query and drug signatures.
```
#### Description

Determines the cosine similarity between the query and each drug signature.

#### Usage

```
query_drugs(query_genes, drug_info = c("cmap", "l1000"), sorted = TRUE,
 ngenes = 200, path = NULL)
```
#### Arguments

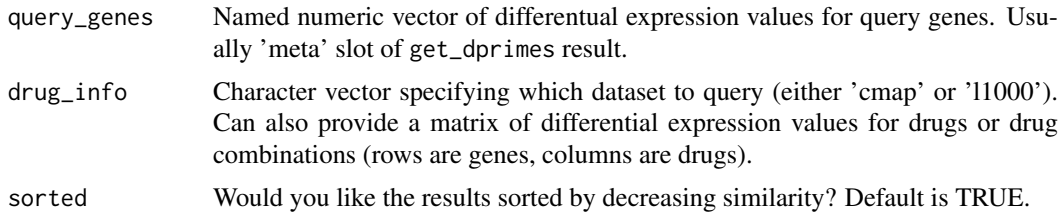

<span id="page-3-0"></span>

<span id="page-4-0"></span>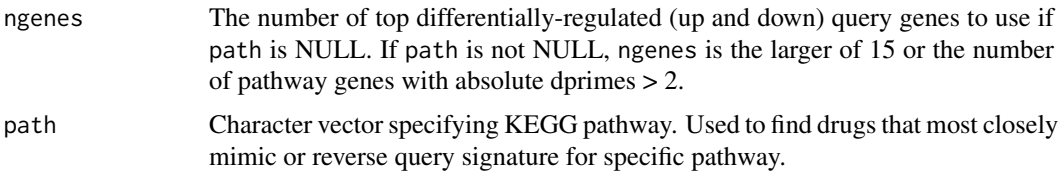

#### Details

Drugs with the largest positive and negative cosine similarity are predicted to, respectively, mimic and reverse the query signature. Values range from +1 to -1.

The 230829 LINCS l1000 signatures (drugs & genetic over/under expression) can also be queried. In order to compare l1000 results to those obtained with cmap, only the same genes should be included (see second example).

#### Value

Vector of cosine similarities between query and drug combination signatures.

#### See Also

[query\\_combos](#page-2-1) to get similarity between query and predicted drug combination signatures. [diff\\_path](#page-0-0) and [path\\_meta](#page-0-0) to perform pathway meta-analysis.

#### Examples

```
# Example 1 -----
library(crossmeta)
library(ccdata)
library(lydata)
data_dir <- system.file("extdata", package = "lydata")
data(cmap_es)
# gather GSE names
gse_names <- c("GSE9601", "GSE15069", "GSE50841", "GSE34817", "GSE29689")
# load previous differential expression analysis
anals <- load_diff(gse_names, data_dir)
# run meta-analysis
es <- es_meta(anals)
# get meta-analysis effect size values
dprimes <- get_dprimes(es)
# most significant pathway (from path_meta)
path <- 'Amino sugar and nucleotide sugar metabolism'
# query using entire transcriptional profile
topd <- query_drugs(dprimes$all$meta, cmap_es)
# query restricted to transcriptional profile for above pathway
topd_path <- query_drugs(dprimes$all$meta, cmap_es, path=path)
```

```
# Example 2 -----
# create drug signatures
genes <- paste("GENE", 1:1000, sep = "_")
set.seed(0)
drug_info <- data.frame(row.names = genes,
                        drug1 = rnorm(1000, sd = 2),
                        dr \leq 2 = rnorm(1000, sd = 2).
                        drug3 = rnorm(1000, sd = 2))# query signature is drug3
query_sig <- drug_info$drug3
names(query_sig) <- genes
res <- query_drugs(query_sig, as.matrix(drug_info))
# use only common genes for l1000 and cmap matrices
# library(ccdata)
# data(cmap_es)
# data(l1000_es)
# cmap_es <- cmap_es[row.names(l1000_es), ]
```
sum\_rowcolCumsum *Sum of cumulative sum computed over rows then columns of matrix.*

#### Description

Equivalent to computing the cumulative sum of a matrix over rows, then over columns, then suming every value (though much faster and more memory efficient).

#### Usage

sum\_rowcolCumsum(x, i, j)

#### Arguments

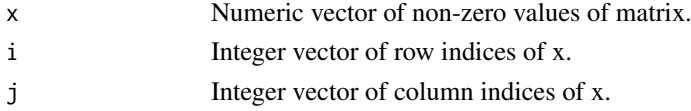

#### Value

Numeric value equal to the sum of the cumulative sum computed over rows then columns of a matrix.

#### Examples

 $x \leftarrow c(1, 1, 1, -1)$  # non-zero values of matrix  $i \leq c(1, 2, 3, 4)$  # row indices of x  $j \leq c(4, 1, 3, 2)$  # col indices of x sum\_rowcolCumsum(x, i, j)

<span id="page-5-0"></span>

# <span id="page-6-0"></span>Index

diff\_path, *[5](#page-4-0)*

es\_meta, *[2](#page-1-0)*

get\_dprimes, [2](#page-1-0)

path\_meta, *[5](#page-4-0)*

query\_combos, [3,](#page-2-0) *[5](#page-4-0)* query\_drugs, [4](#page-3-0)

sum\_rowcolCumsum, [6](#page-5-0)